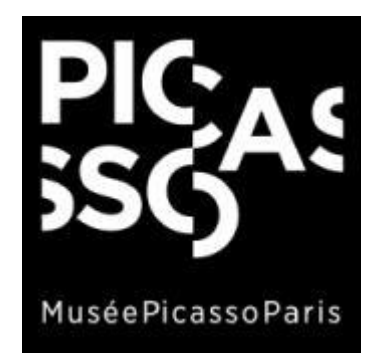

# TUTORIEL **ACHAT EN LIGNE DE BILLETS** VISITES GROUPES ACCESSIBILITE

## Vous devez vous connecter avec votre adresse mail et mot de passe ou bien créer un compte

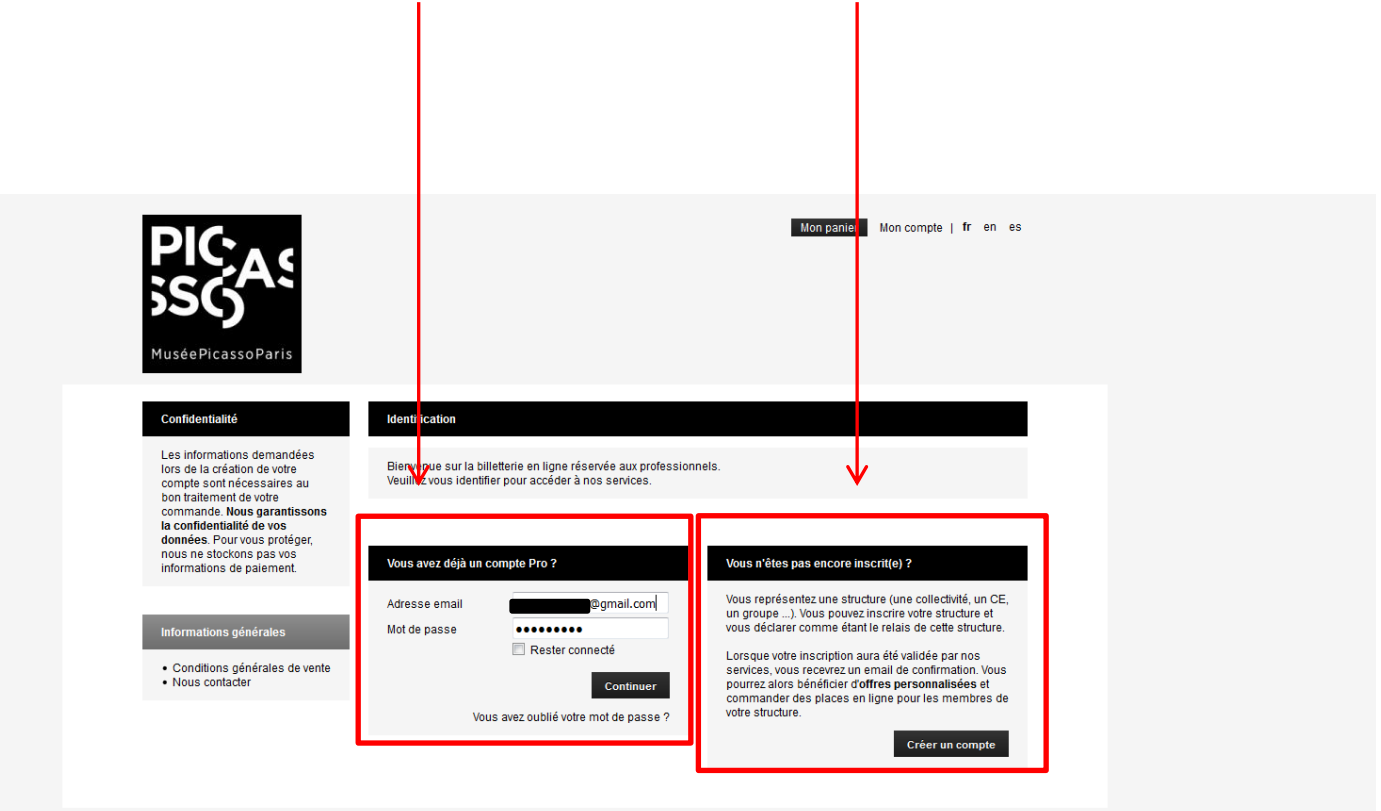

© 2016 SECUTIX | CRÉÉ PAR SECUTIX | CONDITIONS GÉNÉRALES DE VENTE | NOUS CONTACTER

Choisir « Visites groupes accessibilité » et « réserver »

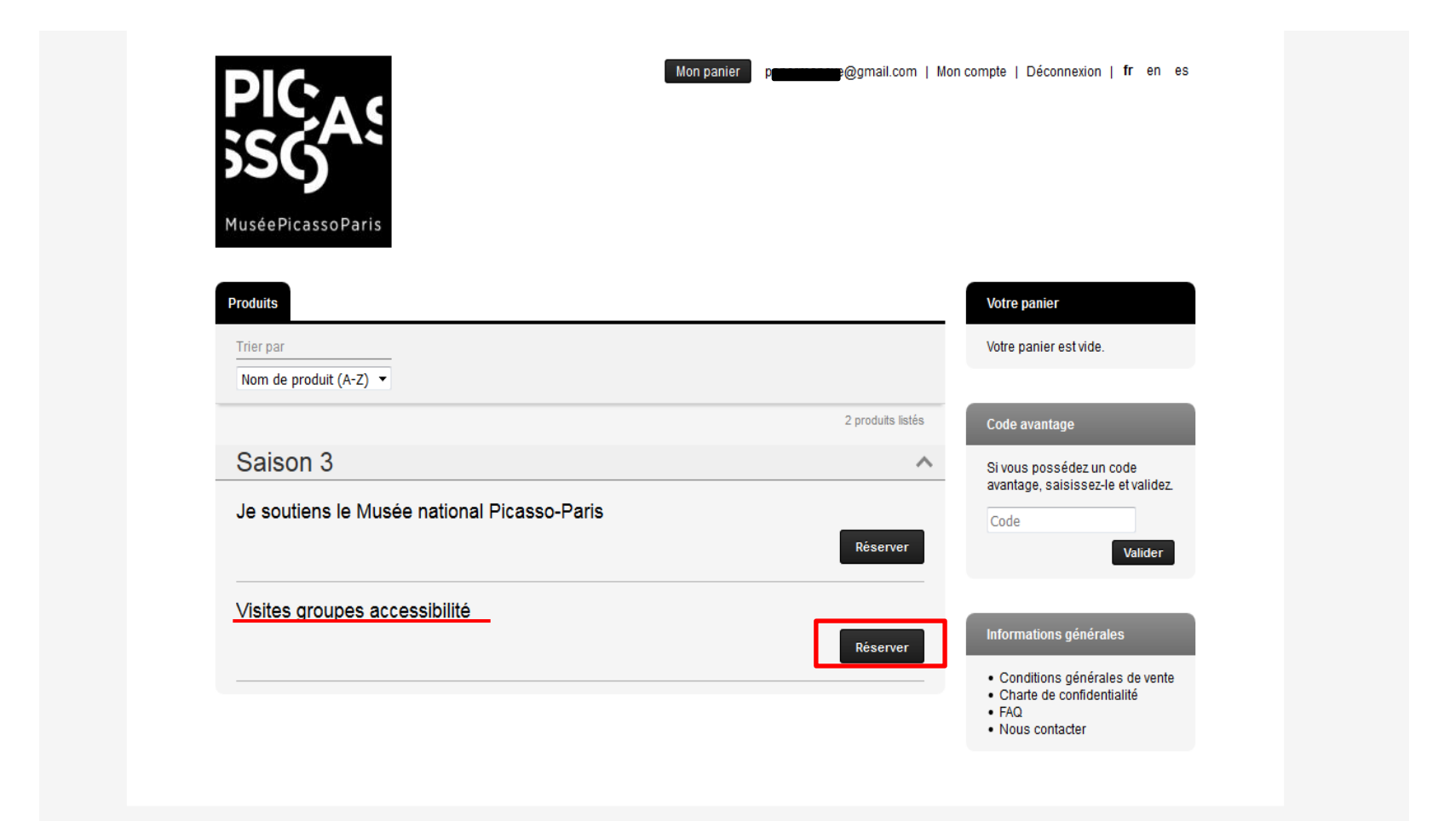

3

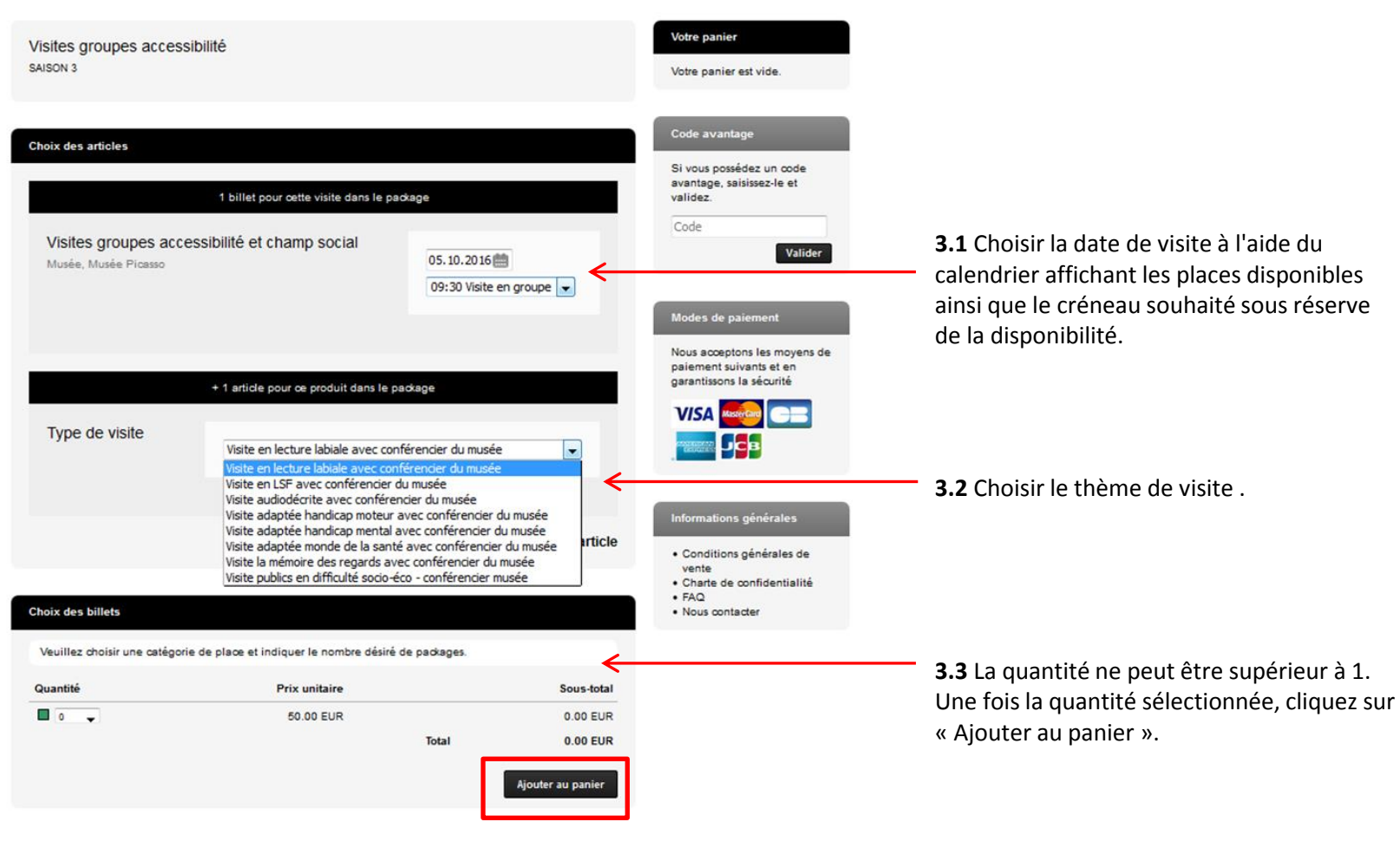

@ 2016 SECUTIX | CRÉÉ PAR SECUTIX | ACCESSIBILITE QMUSEEPICASSOPARIS.FR | CONDITIONS GÉNÉRALES DE VENTE | CHARTE DE CONFIDENTIALITÉ | NOUS CONTACTER | FAQ

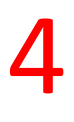

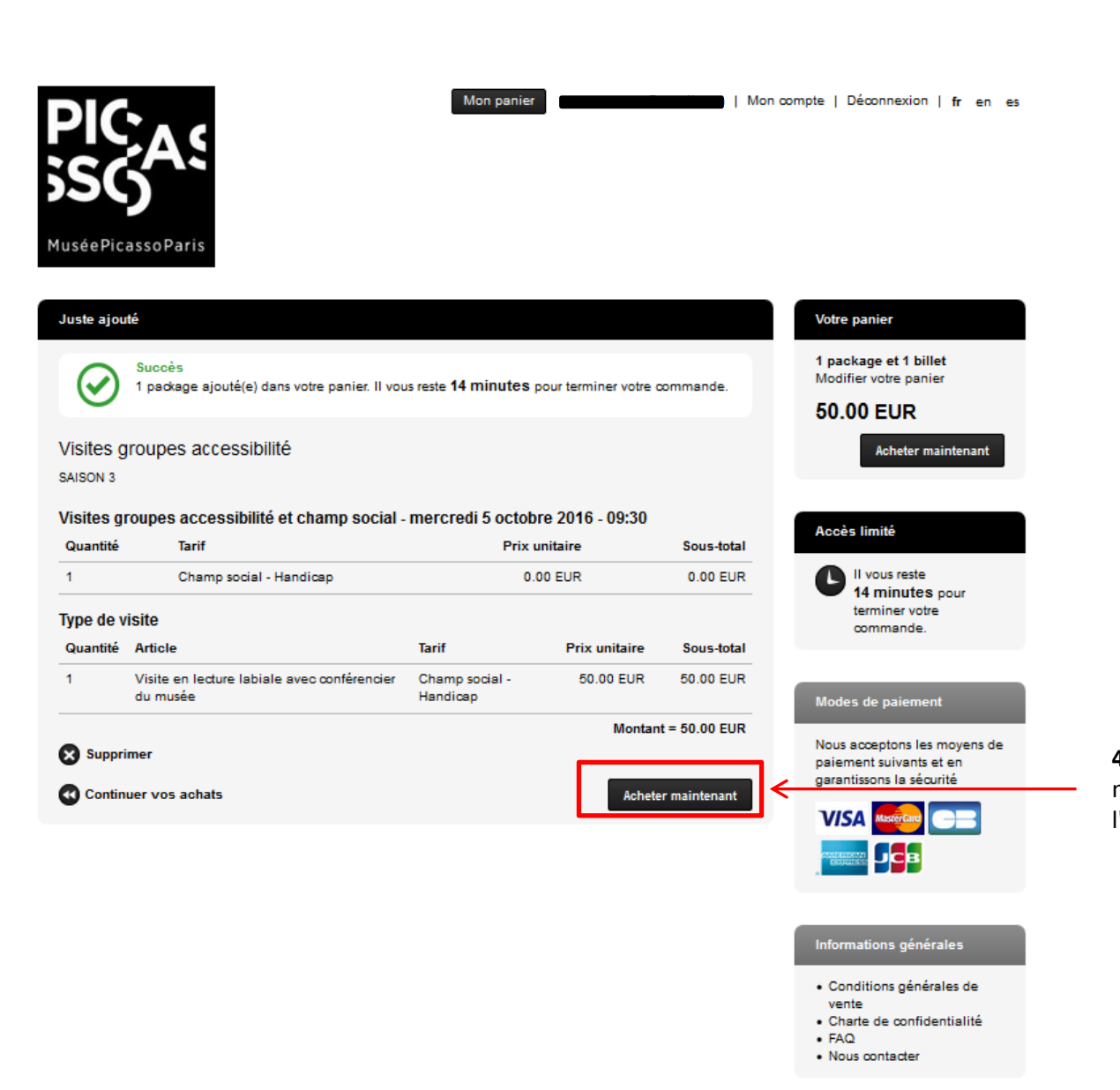

**4.1** Cliquez sur « Acheter maintenant » pour aller à l'étape suivante.

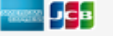

Sous-fotal = 0.00 EUR

Montant de la commande = 60.00 EUR

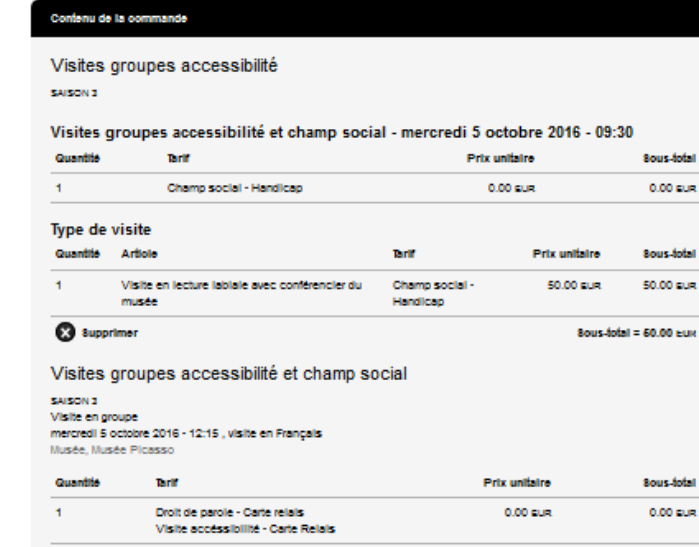

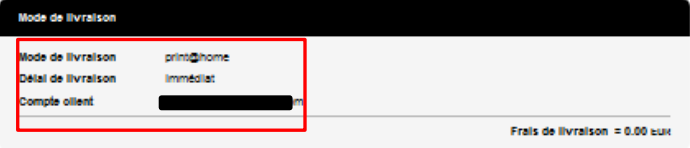

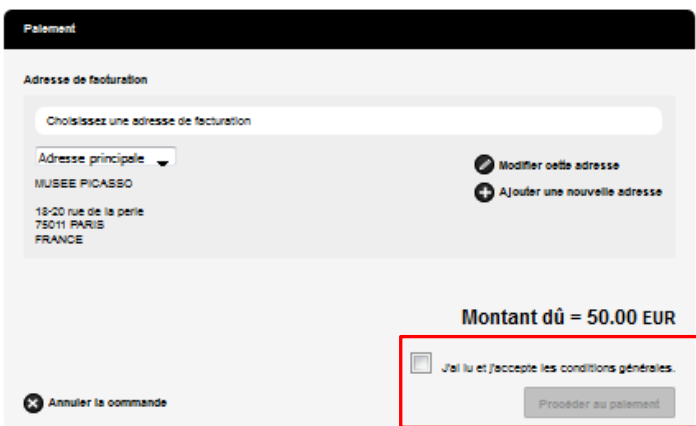

**5.1** Mode de livraison (choisir print@home pour télécharger et imprimer les billets).

**5.2** Accepter les conditions générales de ventes en cochant la case « J'ai lu et j'accepte » et cliquer sur « Procéder au paiement »

**8** Supprimer

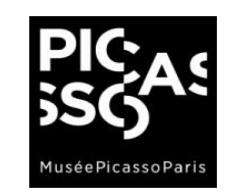

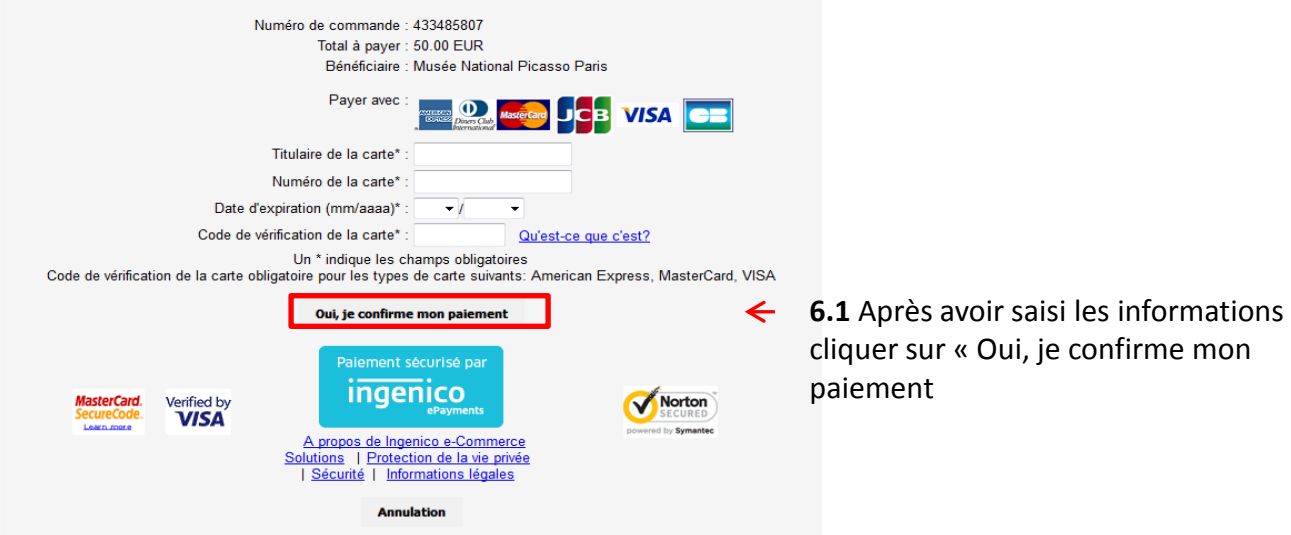

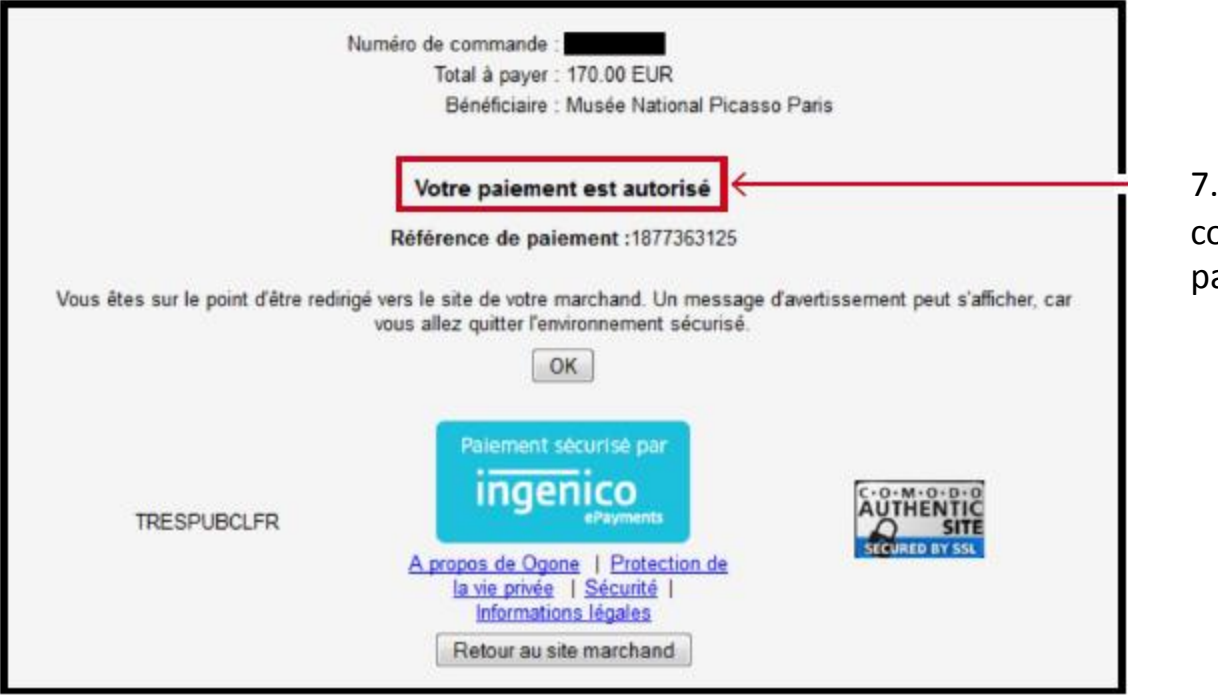

7.1 Vous recevez une confirmation de paiement.

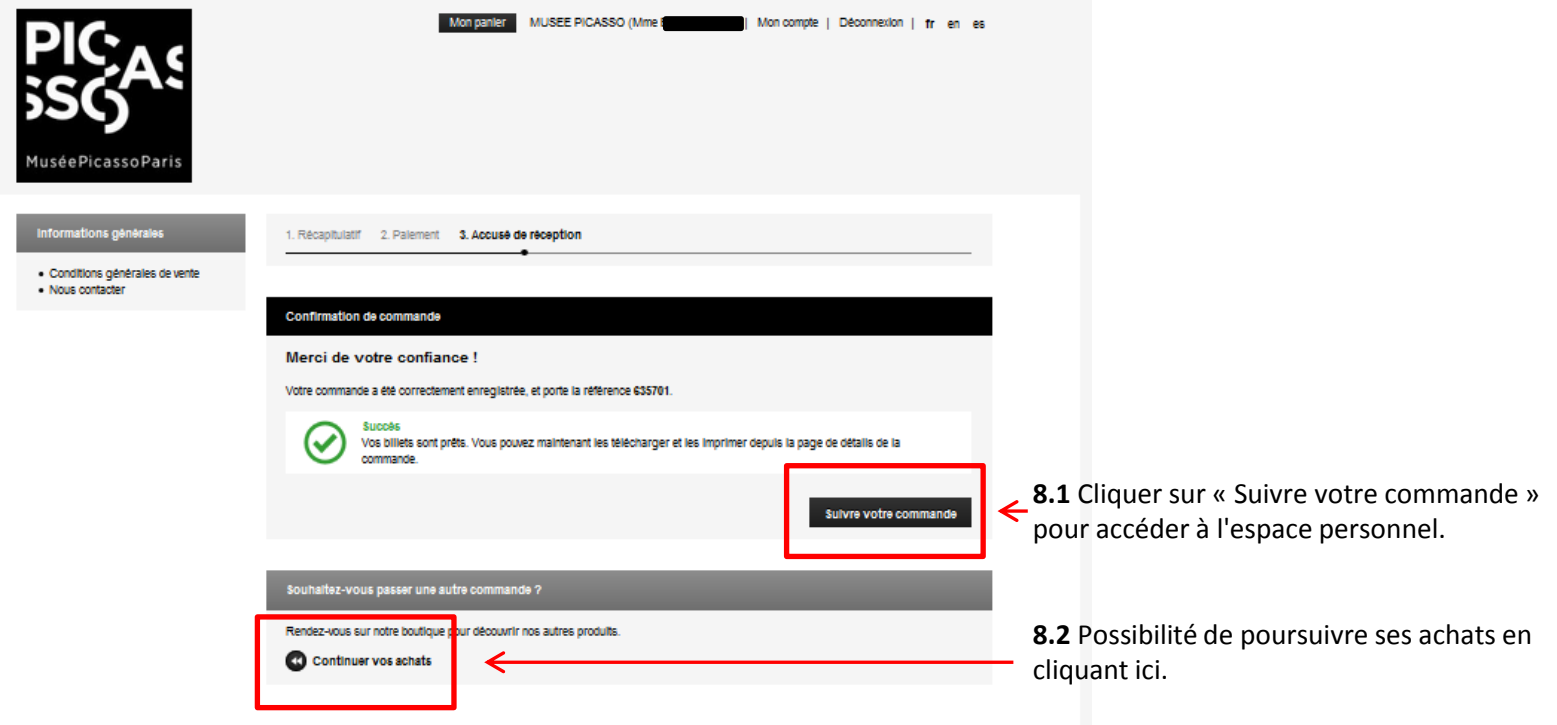

### *Espace personnel*

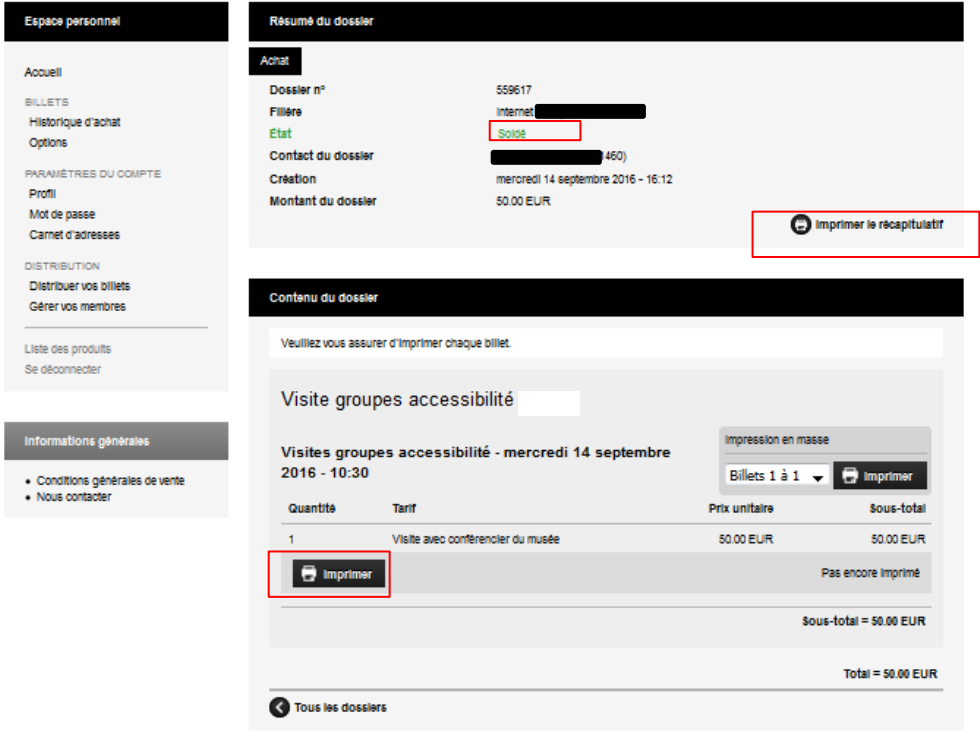

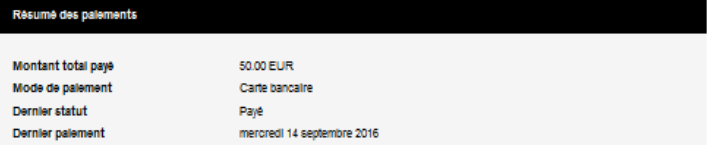

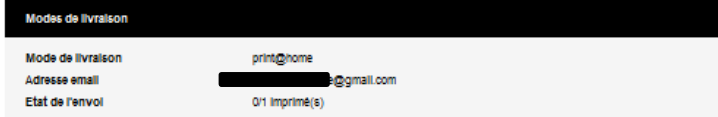

Une fois la réservation validée, un numéro « référence de commande » vous sera attribué et communiqué par courrier électronique ainsi qu'un accusé de réception et un coupon en pièce-jointe à retourner dans les 15 jours au musée.

#### *Mail de confirmation*

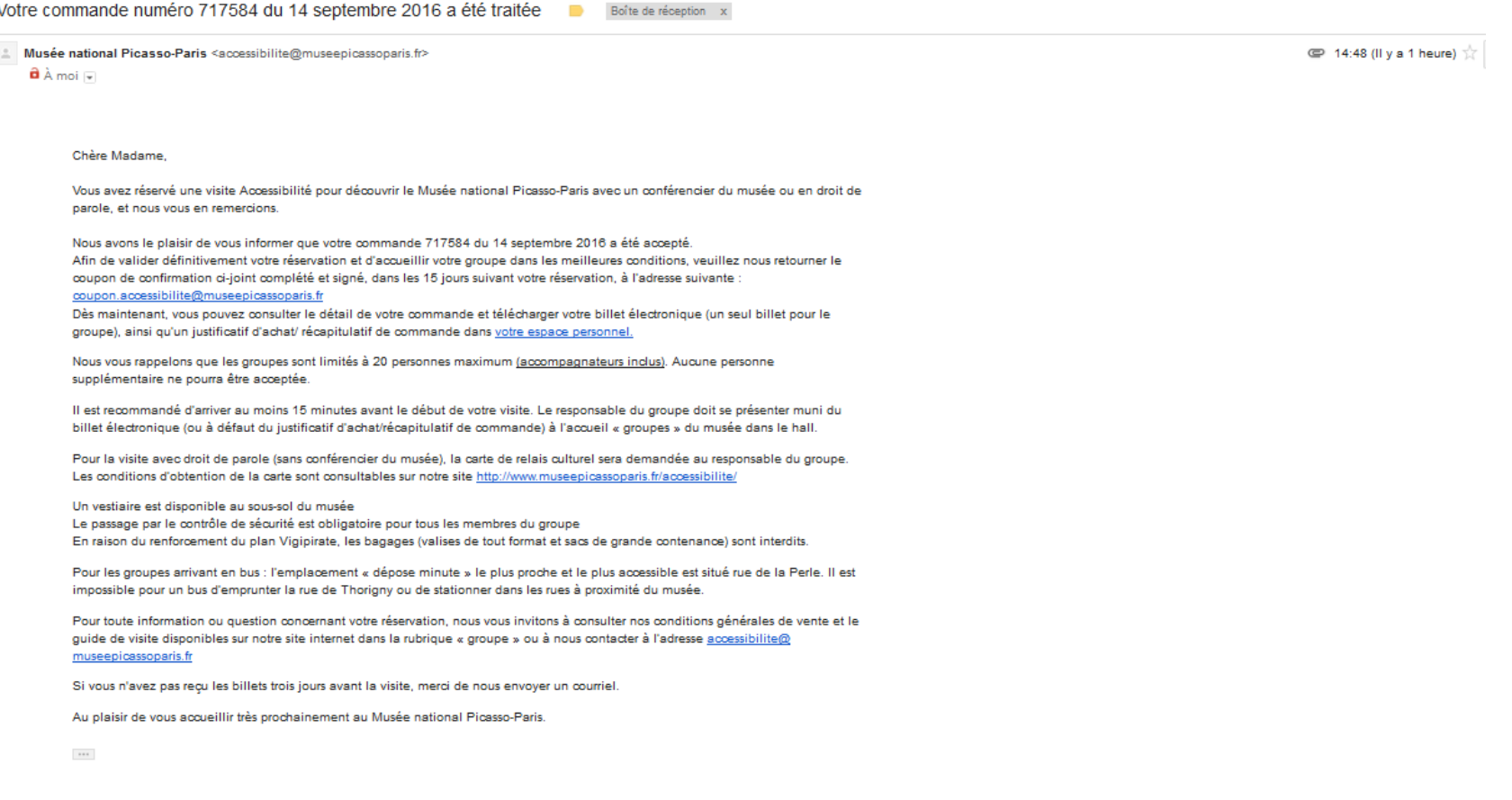

### *Billet téléchargé et prêt à être imprimé*

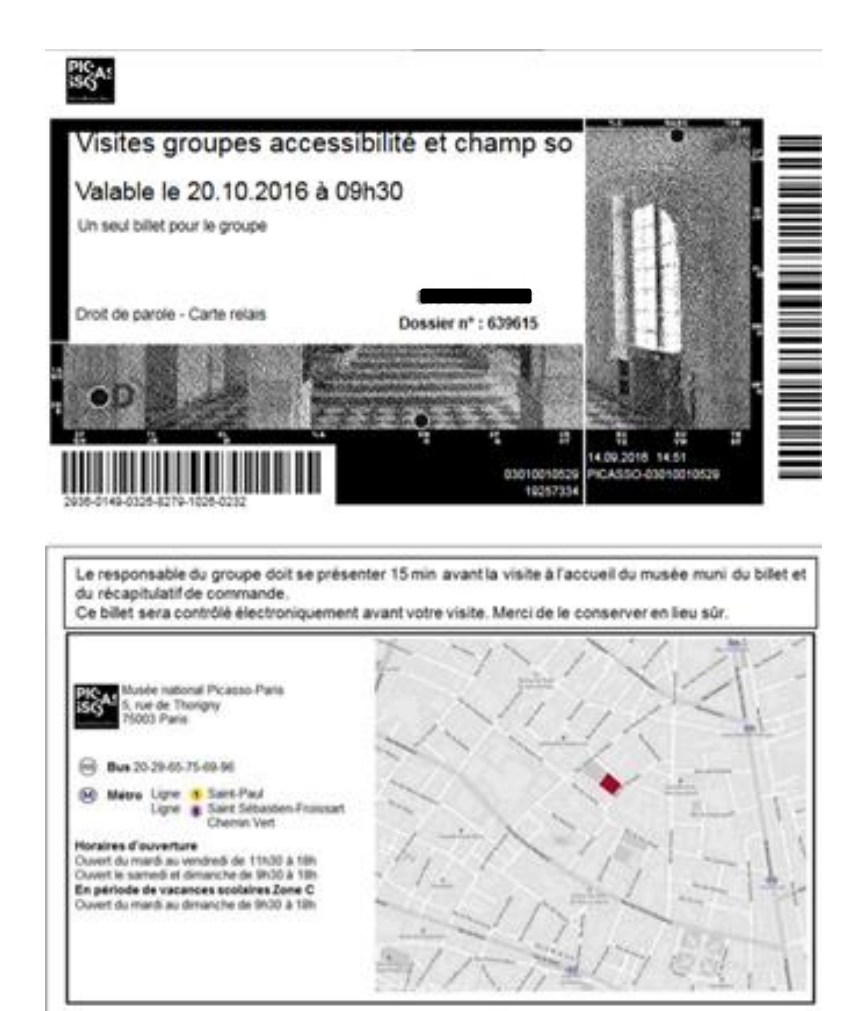

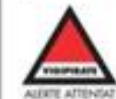

En raison d'un renforcement du plan Vigipirate, aucun bagage (valise de tout format et sac de grande contenance) ne sera accepté. Due to counter-terrorism measures, sultcases, travel bags and backpacks are not allowed in the museum, and cannot be left in the cloakroom.

#### Récapitulatif prêt à être téléchargé et à être imprimé

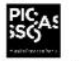

Musée Picasso Paris -Hôtel Salé 5 rue de Thorigny 75003 PARIS Tél.: +33 (0)<br/>1 85 56 00 36  $\label{eq:22} \begin{array}{l} \text{Fa} : \ \, +33 \text{ (0)} 1 \text{ 85 56 00 36} \\ \text{Fa} x : 33 \text{ 0} 148047546 \end{array}$ Email:

utix.com

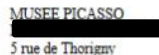

5 rue de Thorigny<br>75003 PARIS<br>FRANCE

 $\begin{minipage}{.4\textwidth} \begin{minipage}{.4\textwidth} \begin{minipage}{.4\textwidth$ Chère Madame,

Vous trouverez ci-dessous le récapitulatif du dossier no  $559617$  :

#### Récapitulatif des ventes

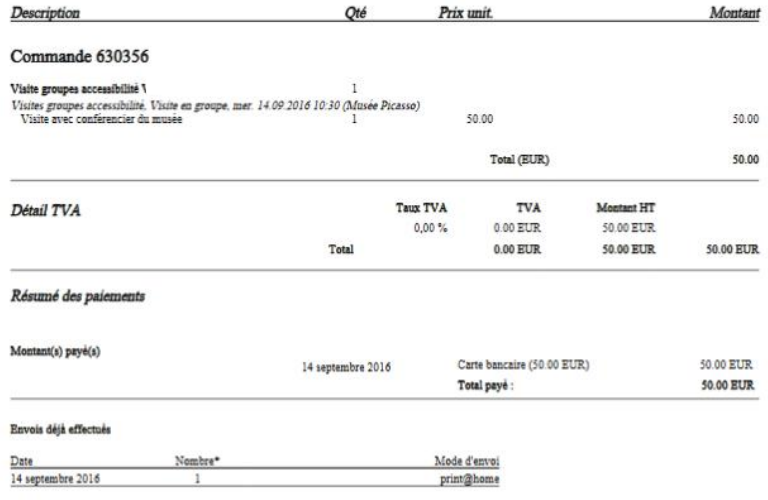

\* nombre total de billets ou contremarques